# Unit Testing and JUnit

Lecture 6

Based on Slides from Pradyumansinh Jadeja, Darshan Institute of Engg. & Tech.

### Software Testing Strategy

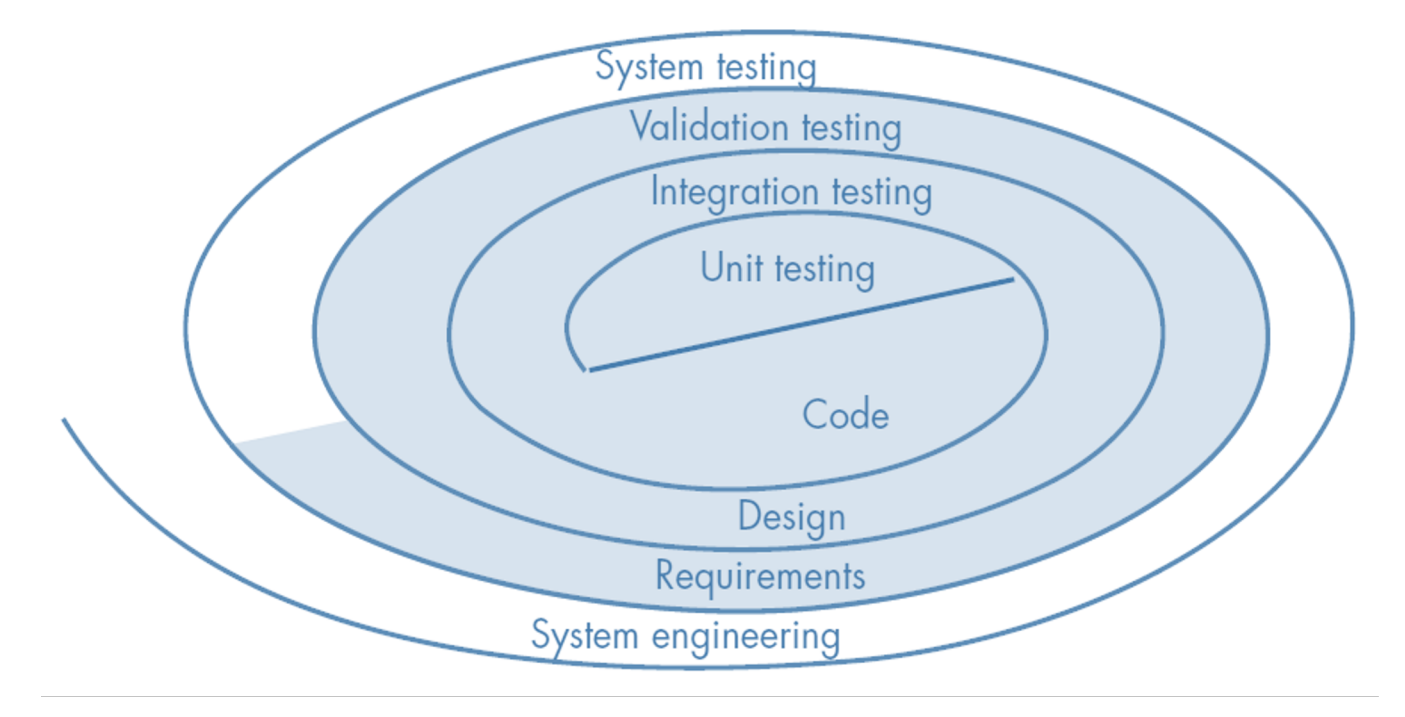

## Software Testing Strategy Cont.

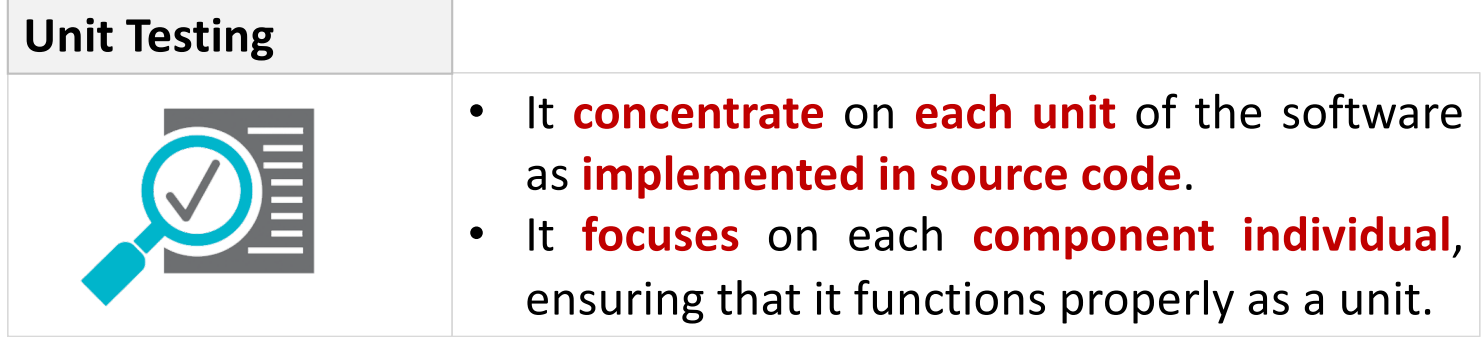

## What is Unit Testing?

- A procedure to validate individual units of Source Code
- Example: A procedure, method or class
- Validating each individual piece reduces errors when integrating the pieces together later

## Unit Testing in the OO Context

- The concept of the unit testing changes in object-oriented software
- **Encapsulation drives** the **definition** of **classes** and **objects**
	- Means, each class and each instance of a class (object) packages attributes (data) and the operations (methods or services) that manipulate these data
	- **Rather than testing an individual module**, the smallest **testable unit** is the **encapsulated class**
- **Unlike** unit testing of **conventional software**,
	- which focuses on the algorithmic detail of a module and the data that flows across the module interface,
	- **class testing** for OO software is **driven by** the **operations encapsulated** by the class and the **state behavior** of the class

## Unit testing

- **unit testing**: Looking for errors in a subsystem in isolation.
	- Generally a "subsystem" means a particular class or object.
	- The Java library **JUnit** helps us to easily perform unit testing.
- The basic idea:
	- For a given class Foo, create another class FooTest to test it, containing various "test case" methods to run.
	- Each method looks for particular results and passes / fails.
- JUnit provides "**assert**" commands to help us write tests.
	- The idea: Put assertion calls in your test methods to check things you expect to be true. If they aren't, the test will fail.

### Automated Unit Tests with JUnit

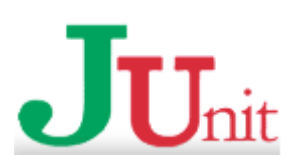

- Open source Java testing framework for automated testing
	- enables running and re-running tests very easily and quickly
- Allows you to write unit tests in Java using a simple interface
- Widely used in industry

Features:

- Assertions for testing expected results
- Test features for sharing common test data
- Test suites for easily organizing and running tests
- Graphical and textual test runners
- Primarily for unit and integration testing, not system testing

#### Junit5 Methods – Java annotations

- @BeforeAll // Run before all tests in class
- public static void setUpClass() throws Exception {}
- @AfterAll // Run after all tests in class
- public static void tearDownClass() throws Exception {}
- @BeforeEach // Run before each test in class
- public void setUp() {}
- @AfterEach // Run after each test in class
- public void tearDown() {}
- @Test
- public void testMain() {}

### JUnit and Eclipse

Try skipping this fist step. Later versions of Eclipse will take care of it in the next step, creating the new Junit Test Case

- To add JUnit to an Eclipse project, click:
	- Project  $\rightarrow$  Properties  $\rightarrow$  Build Path  $\rightarrow$  Libraries  $\rightarrow$ **Add Library...** ® **JUnit** ® **JUnit 5** ® **Finish**
- To create a test case:
	- right-click a file and choose **New** ® **Test Case**
	- or click **File**  $\rightarrow$  **New**  $\rightarrow$ **JUnit Test Case**
	- Eclipse can create stubs of method tests for you.

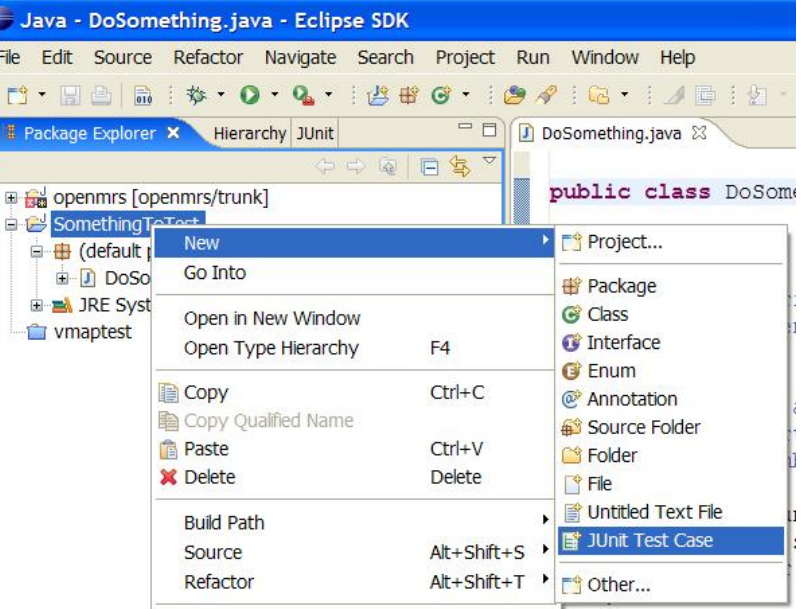

```
A JUnit test class
      import org.junit.*; 
      import static org.junit.Assert.*;
      public class name {
```
...

```
@Test
         public void name() { // a test case method
                    \begin{array}{cccccccccccccc} \bullet & \bullet & \bullet & \bullet \end{array}}
}
```
- A method with @Test is flagged as a JUnit test case.
	- All @Test methods run when JUnit runs your test class.

#### JUnit assertion methods

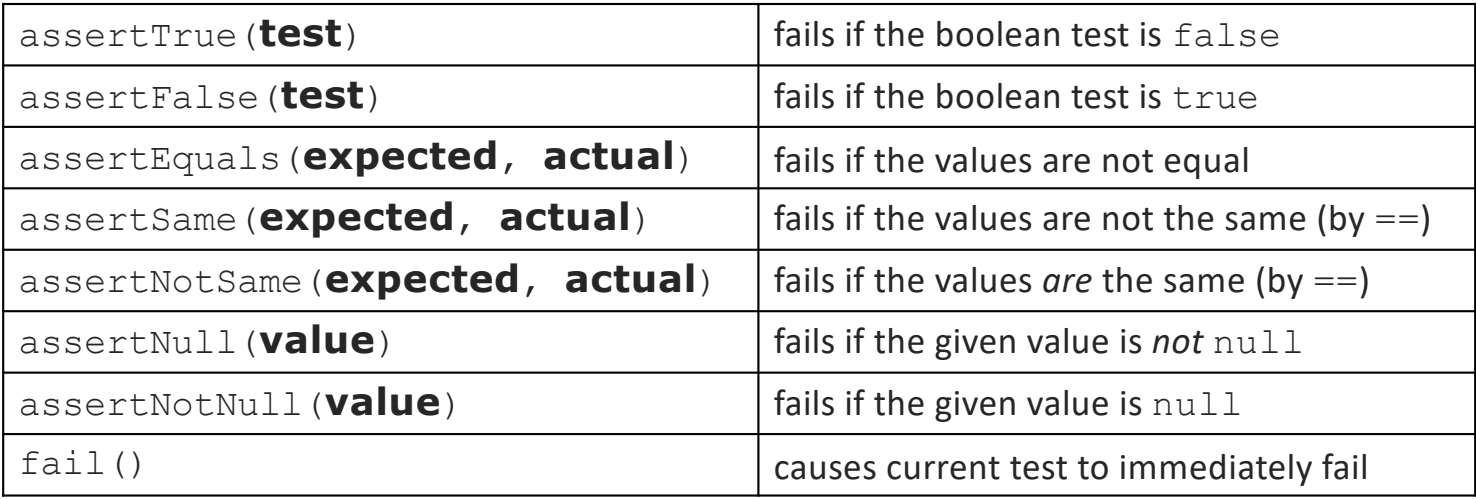

- Each method can also be passed a string to display if it fails:
	- e.g. assertEquals(**expected**, **actual,** "**message**")
	- Why is there no pass method?

```
ArrayIntList JUnit test
```

```
import org.junit.*; 
import static org.junit.Assert.*;
public class TestArrayIntList
{
   @Test
   public void testAddGet1() {
       ArrayIntList list = new ArrayIntList();
       list.add(42);
       list.add(-3);list.add(15);
       assertEquals(42, list.get(0));
       assertEquals
(
-3, list.get(1));
       assertEquals(15, list.get(2));
   }
   @Test
   public void testIsEmpty() {
       ArrayIntList list = new ArrayIntList();
       assertTrue
(list.isEmpty());
       list.add(123);
       assertFalse
(list.isEmpty());
       list.remove(0);
       assertTrue
(list.isEmpty());
   }
   ... 12
```
#### Running a test

- Right click it in the Eclipse Package Explorer at left; choose: **Run As**  $\rightarrow$  **JUnit Test**
- The JUnit bar will show **green** if all tests pass, **red** if any fail.
- The Failure Trace shows which tests failed, if any, and why.

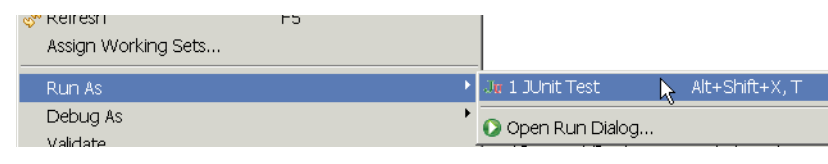

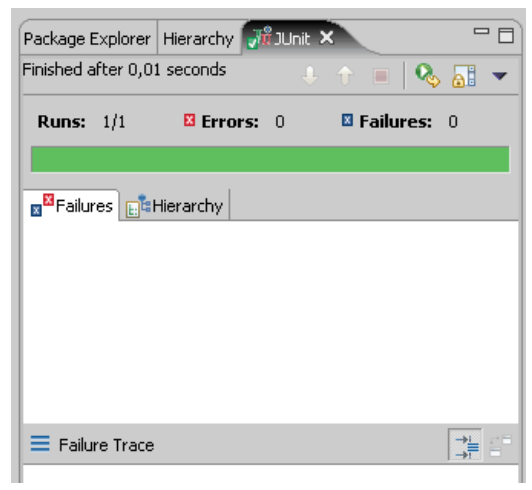

#### JUnit exercise

#### Given a Date class with the following methods:

- public Date(int year, int month, int day)
- public Date()  $\qquad \qquad \qquad$ // today
- public int getDay(), getMonth(), getYear()
- public void addDays(int days) // advances by *days*
- public int daysInMonth()
- public String dayOfWeek()  $// e.q.$  "Sunday"
- public boolean equals(Object o)
- public boolean isLeapYear()
- public void nextDay()  $\sqrt{2}$  advances by 1 day
- public String toString()
- Come up with unit tests to check the following:
	- That no Date object can ever get into an invalid state.
	- That the addDays method works properly.
		- It should be efficient enough to add 1,000,000 days in a call.

```
What's wrong with this?
    public class DateTest {
         @Test
        public void test1() {
            Date d = new Date(2050, 2, 15);
            d.addDays(4);
            assertEquals(d.getYear(), 2050);
            assertEquals(d.getMonth(), 2);
            assertEquals(d.getDay(), 19);
         }
         @Test
        public void test2() {
            Date d = new Date(2050, 2, 15);
            d.addDays(14);
            assertEquals(d.getYear(), 2050);
            assertEquals(d.getMonth(), 3);
            assertEquals(d.getDay(), 1);
```
}

}

```
Well-structured assertions
    public class DateTest {
        @Test
        public void test1() {
            Date d = new Date(2050, 2, 15);
            d.addDays(4);
            assertEquals(2050, d.getYear()); // expected
            assertEquals(2, d.getMonth()); // value should 
            assertEquals(19, d.getDay()); // be at LEFT
        }
        @Test
        public void test2() {
            Date d = new Date(2050, 2, 15);
            d.addDays(14);
            assertEquals(2050, d.getYear(), "year after +14 days");
            assertEquals(3, d.getMonth(), "month after +14 days");
            assertEquals(1, d.getDay(), "day after +14 days");
        } // test cases should usually have messages explaining
     } // what is being checked, for better failure output 16
```

```
Expected answer objects
    public class DateTest {
       @Test
       public void test1() {
           Date d = new Date(2050, 2, 15);
           d.addDays(4);
           Date expected = new Date(2050, 2, 19);
           assertEquals(expected, d); // use an expected answer
        } // object to minimize tests
                                    // (Date must have toString
       @Test // and equals methods)
       public void test2() {
           Date d = new Date(2050, 2, 15);
           d.addDays(14);
           Date expected = new Date(2050, 3, 1);
           assertEquals(expected, d, "date after +14 days");
        }
```
}

```
Naming test cases
    public class DateTest {
         @Test
         public void test addDays withinSameMonth 1() {
             Date actual = new Date(2050, 2, 15);
             actual.addDays(4);
             Date expected = new Date(2050, 2, 19);
             assertEquals(expected, actual, "date after +4 days");
         }
         // give test case methods really long descriptive names
         @Test
        public void test addDays wrapToNextMonth 2() {
             Date actual = new Date(2050, 2, 15);
             actual.addDays(14);
             Date expected = new Date(2050, 3, 1);
             assertEquals(expected, actual, "date after +14 days");
         }
         // give descriptive names to expected/actual values
     }
```

```
What's wrong with this?
    public class DateTest {
         @Test
        public void test addDays addJustOneDay 1() {
             Date actual = new Date(2050, 2, 15);
             actual.addDays(1);
             Date expected = new Date(2050, 2, 16);
             assertEquals(expected, actual,
                 "should have gotten " + expected + "\n\ln" +
                 " but instead got " + actual\n\rangle;
         }
         ...
     }
```
#### Good assertion messages public class DateTest { @Test public void test addDays addJustOneDay 1() { Date actual = new Date(2050, 2, 15); actual.addDays(1); Date expected = new Date(2050,  $2, 16$ ); assertEquals(expected, actual, **"adding one day to 2050/2/15"**); } Package Explorer Hierarchy FU JUnit & ... Finished after 0.026 seconds }

**// JUnit will already show // the expected and actual // values in its output; // // don't need to repeat them**

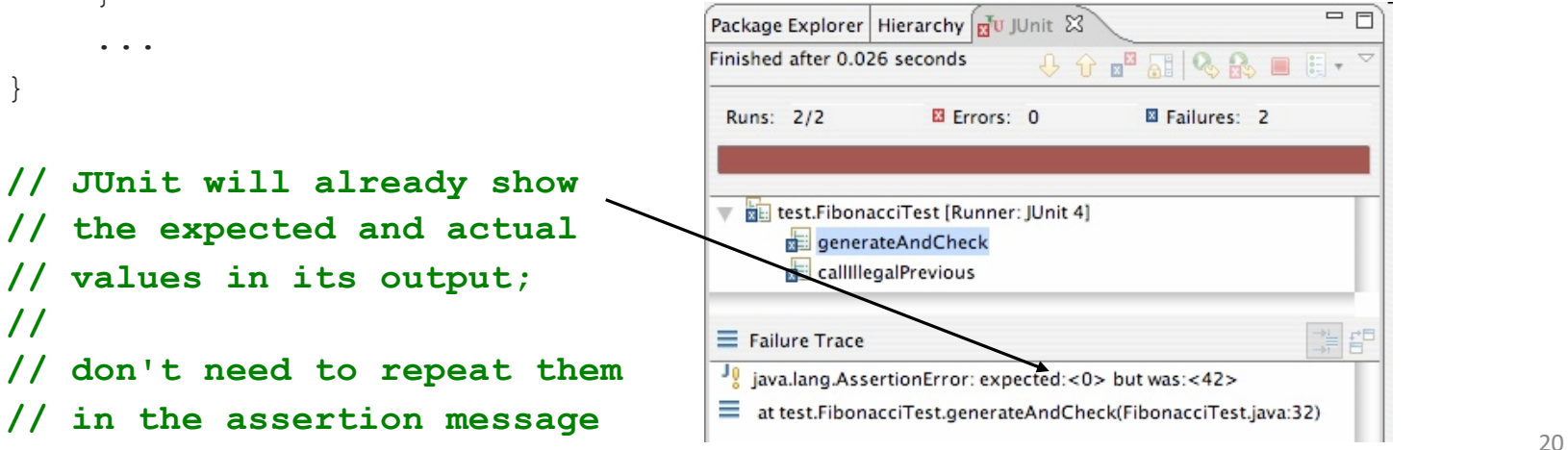

```
Tests with a timeout
          @Test(timeout = 5000)
          public void name() { ... }
```
• The above method will be considered a failure if it doesn't finish running within 5000 ms

```
private static final int TIMEOUT = 2000;
...
@Test(timeout = TIMEOUT)
public void name() { ... }
```
• Times out / fails after 2000 ms

```
Pervasive timeouts
```

```
public class DateTest {
    @Test(timeout = DEFAULT_TIMEOUT)
    public void test addDays_withinSameMonth_1() {
        Date d = new Date(2050, 2, 15);
        d.addDays(4);
        Date expected = new Date(2050, 2, 19);
        assertEquals(expected, d ,"date after +4 days");
    }
```

```
@Test(timeout = DEFAULT_TIMEOUT)
public void test addDays wrapToNextMonth 2() {
    Date d = new Date(2050, 2, 15);
    d.addDays(14);
    Date expected = new Date(2050, 3, 1);
    assertEquals(expected, d "date after +14 days");
}
```

```
// almost every test should have a timeout so it can't 
// lead to an infinite loop; good to set a default, too
private static final int DEFAULT_TIMEOUT = 2000;
```

```
Testing for exceptions
         @Test(expected = ExceptionType.class)
         public void name() {
             ...
         }
```
- Will pass if it *does* throw the given exception.
	- If the exception is *not* thrown, the test fails.
	- Use this to test for expected errors.

```
@Test(expected = ArrayIndexOutOfBoundsException.class)
public void testBadIndex() {
    ArrayIntList list = new ArrayIntList();
    list.get(4); // should fail
}
```
#### Setup and teardown

```
@BeforeEach
public void name() { ... }
@AfterEach
public void name() { ... }
```
• methods to run before/after each test case method is called

```
@BeforeAll
public static void name() { ... }
@AfterAll
public static void name() { ... }
```
• methods to run once before/after the entire test class runs

## Tips for testing

- You cannot test every possible input, parameter value, etc.
	- So you must think of a limited set of tests likely to expose bugs.
- Think about boundary cases
	- positive; zero; negative numbers
	- right at the edge of an array or collection's size
- Think about empty cases and error cases
	- 0, -1, null; an empty list or array
- test behavior in combination
	- maybe add usually works, but fails after you call remove
	- make multiple calls; maybe size fails the second time only

```
What's wrong with this?
    public class DateTest {
        // test every day of the year
        \thetaTest(timeout = 10000)
        public void tortureTest() {
            Date date = new Date(2050, 1, 1);
            int month = 1;
            int day = 1;
            for (int i = 1; i < 365; i++) {
                date.addDays(1);
                if (day < DAYS_PER MONTH[month]) {day++; }
                else {month++; day=1;}assertEquals(new Date(2050, month, day), date);
            }
        }
        private static final int[] DAYS PER MONTH = {
            0, 31, 28, 31, 30, 31, 30, 31, 31, 30, 31, 30, 31
        }; // Jan Feb Mar Apr May Jun Jul Aug Sep Oct Nov Dec
    }
```
26

### Trustworthy tests

- Test one thing at a time per test method.
	- 10 small tests are much better than 1 test 10x as large.
- Each test method should have few (likely 1) assert statements.
	- If you assert many things, the first that fails stops the test.
	- You won't know whether a later assertion would have failed.
- Tests should avoid logic.
	- minimize if/else, loops, switch, etc.
	- avoid try/catch
		- If it's supposed to throw, use expected= ... if not, let JUnit catch it.
- Torture (stress) tests are okay, but only *in addition to* simple tests.

#### JUnit exercise

#### Given our Date class seen previously:

- public Date(int year, int month, int day)
- public Date()  $\qquad \qquad \qquad$ // today
- public int getDay(), getMonth(), getYear()
- public void addDays(int days) // advances by *days*
- public int daysInMonth()
- public String dayOfWeek()  $// e.q.$  "Sunday"
- public boolean equals(Object o)
- public boolean isLeapYear()
- public void nextDay()  $\sqrt{2}$  advances by 1 day
- public String toString()
- Come up with unit tests to check the following:
	- That no Date object can ever get into an invalid state.
	- That the addDays method works properly.
		- It should be efficient enough to add 1,000,000 days in a call.

```
Squashing redundancy
     public class DateTest {
        @Test(timeout = DEFAULT_TIMEOUT)
        public void addDays withinSameMonth 1() {
            addHelper(2050, 2, 15, +4, 2050, 2, 19);
         }
        @Test(timeout = DEFAULT_TIMEOUT)
        public void addDays wrapToNextMonth 2() {
            addHelper(2050, 2, 15, +14, 2050, 3, 1);
         }
        // use lots of helpers to make actual tests extremely short
        private void addHelper(int y1, int m1, int d1, int add,
                             int y2, int m2, int d2) {
            Date act = new Date(v, m, d);
            actual.addDays(add);
            Date exp = new Date(y2, m2, d2);assertEquals(exp, act, "after +" + add + " days");
         }
        // can also use "parameterized tests" in some frameworks
         \ldots 29
```
#### Flexible helpers

```
public class DateTest {
   @Test(timeout = DEFAULT_TIMEOUT)
   public void addDays multipleCalls wrapToNextMonth2x() {
       Date d = addHelper(2050, 2, 15, +14, 2050, 3, 1);
       addhelper(d, +32, 2050, 4, 2);
       addhelper(d, +98, 2050, 7, 9);
   }
   // Helpers can box you in; hard to test many calls/combine.
   // Create variations that allow better flexibility
   private Date addHelper(int y1, int m1, int d1, int add,
                        int y2, int m2, int d2) {
       Date date = new Date(y, m, d);
       addHelper(date, add, y2, m2, d2);
       return d;
   }
   private void addHelper(Date date, int add,
                        int y2, int m2, int d2) {
       date.addDays(add);
       Date expect = new Date(y2, m2, d2);
       assertEquals(expect, d, "date after +" + add + " days");
   }
    ... \sim 30
```
### Regression testing

- **regression**: When a feature that used to work, no longer works.
	- Likely to happen when code changes and grows over time.
	- A new feature/fix can cause a new bug or reintroduce an old bug.
- **regression testing**: Re-executing prior unit tests after a change.
	- Often done by scripts during automated testing.
	- Used to ensure that old fixed bugs are still fixed.
	- Gives your app a minimum level of working functionality.
- Many products have a set of mandatory check-in tests that must pass before code can be added to a source code repository.

### Test-driven development

- Unit tests can be written after, during, or even *before* coding.
	- **test-driven development**: Write tests, *then* write code to pass them.
- Imagine that we'd like to add a method subtractWeeks to our Date class, that shifts this Date backward in time by the given number of weeks.
- Write code to test this method *before* it has been written.
	- Then once we do implement the method, we'll know if it works.

#### Tests and data structures

• Need to pass lots of arrays? Use array literals

```
public void exampleMethod(int[] values) { ... }
...
exampleMethod(new int[] {1, 2, 3, 4});
exampleMethod(new int[] {5, 6, 7});
```
- Need a quick ArrayList? Try Arrays.asList List<Integer> list = **Arrays.asList(7, 4, -2, 3, 9, 18)**;
- Need a quick set, queue, etc.? Many collections can take a list

```
Set<Integer> list = new HashSet<Integer>(
                        Arrays.asList(7, 4, -2, 9));
```

```
What's wrong with this?
```

```
public class DateTest {
```

```
// shared Date object to test with (saves memory!!1)
private static Date DATE;
```

```
@Test(timeout = DEFAULT_TIMEOUT)
public void addDays_sameMonth() {
   DATE = new Date(2050, 2, 15); // first test;
    addhelper(DATE, +4, 2050, 2, 19); // DATE = 2/15 here
}
@Test(timeout = DEFAULT_TIMEOUT)
public void addDays_nextMonthWrap() { // second test; 
    addhelper(DATE, +10, 2050, 3, 1); // DATE = 2/19 here
}
@Test(timeout = DEFAULT_TIMEOUT)
public void addDays_multipleCalls() { // third test; 
    addDays_sameMonth(); // go back to 2/19; 
    addhelper(DATE, +1, 2050, 2, 20); // test two calls
   addhelper(DATE, +1, 2050, 2, 21);
}
...
```
### Test case "smells"

• Tests should be self-contained and not care about each other.

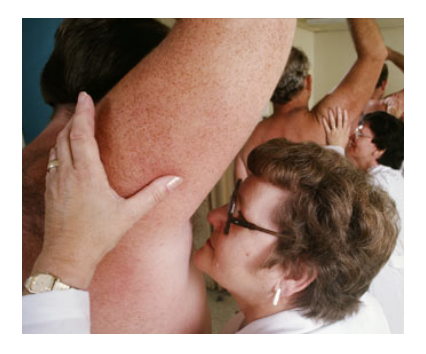

- "**Smells**" (bad things to avoid) in tests:
	- *Constrained test order* : Test A must run before Test B. (usually a misguided attempt to test order/flow)
	- *Tests call each other* : Test A calls Test B's method (calling a shared helper is OK, though)
	- *Mutable shared state* : Tests A/B both use a shared object. (If A breaks it, what happens to B?)

#### Test suites

- **test suite**: One class that runs many JUnit tests.
	- An easy way to run all of your app's tests at once.

```
import org.junit.runner.*;
import org.junit.runners.*;
@RunWith(Suite.class)
@Suite.SuiteClasses({
    TestCaseName.class,
    TestCaseName.class,
    ...
    TestCaseName.class,
})
public class name {}
```
#### Test suite example

```
import org.junit.runner.*;
import org.junit.runners.*;
```

```
@RunWith(Suite.class)
@Suite.SuiteClasses({
    WeekdayTest.class,
    TimeTest.class,
    CourseTest.class,
    ScheduleTest.class,
    CourseComparatorsTest.class
})
public class HW2Tests {}
```
### JUnit summary

- Tests need *failure atomicity* (ability to know exactly what failed).
	- Each test should have a clear, long, descriptive name.
	- Assertions should always have clear messages to know what failed.
	- Write many small tests, not one big test.
		- Each test should have roughly just 1 assertion at its end.
- Always use a timeout parameter to every test.
- Test for expected errors / exceptions.
- Choose a descriptive assert method, not always assert True.
- Choose representative test cases from equivalent input classes.
- Avoid complex logic in test methods if possible.
- Use helpers, @Before to reduce redundancy between tests.

### Test First

- Detect defects earlier (cheaper)
- Forces understanding of the requirements before you start coding
- Identifies problems with the requirements earlier Takes no more effort to test first
- A tenet of eXtreme Programming (XP)
	- A design technique, not a testing technique
	- Doesn't find bugs, but eliminates them
	- Doesn't measure quality, but improves it